Комитет по образованию администрации Ханты - Мансийского района муниципальное автономное учреждение дополнительного образования Ханты-Мансийского района «Центр дополнительного образования»

Принята на заседании педагогического совета протокол № 1 от 31.08.2023 года

Утверждаю: Директор МАУ ДО XMP «Центр дополнительного образования» H.H. Фуртунэ приказ № 257-О от 3/1.08.2023 г. **Duscie** \*

Дополнительная общеобразовательная общеразвивающая программа технической направленности «Занимательная информатика. Компьютерный дизайн» возраст обучающихся: 6 - 15 лет срок реализации: 8 месяцев

> Автор - составитель: Токарев Вячеслав Анатольевич, педагог дополнительного образования

п.Пырьях, 2023 год

# **Раздел I.** «**Комплекс основных характеристик дополнительной общеобразовательной общеразвивающей программы»**

# **1. Пояснительная записка**

Дополнительная общеобразовательная общеразвивающая программа «Занимательная информатика. Компьютерный дизайн» разработана с учетом современных требований и основных законодательных и нормативных актов Российской Федерации:

Федеральный Закон Российской Федерации от 29.12.2012 № 273-ФЗ «Об образовании в Российской Федерации»;

Распоряжение Правительства Российской Федерации от 31.03.2022 № 678-р «Об утверждении Концепции развития дополнительного образования детей до 2030 года»;

Приказ Министерства просвещения Российской Федерации от 27.07.2022 № 629 «Об утверждении Порядка организации и осуществления образовательной деятельности по дополнительным общеобразовательным программам»;

Письмо Министерства образования и науки Российской Федерации от 18.11.2015 № 09-3242 «О направлении методических рекомендаций по проектированию дополнительных общеобразовательных программ (включая разноуровневые программы);

Постановление Главного государственного санитарного врача Российской Федерации от 28.09.2020 № 28 «Об утверждении санитарных правил СП 2.4.3648-20 «Санитарно-эпидемиологические требования к организациям воспитания и обучения, отдыха и оздоровления детей и молодежи»;

Письмо Министерства просвещения Российской Федерации от 19.03.2020  $N_2$  ГД-39/40 «О направлении методических рекомендаций (вместе с «Методическими рекомендациями по реализации образовательных программ начального общего, основного общего, среднего общего образования, образовательных программ среднего профессионального образования и дополнительных общеобразовательных программ с применением электронного обучения и дистанционных образовательных технологий»);

Письмо Министерства просвещения Российской Федерации от 31.01.2022  $N<sub>2</sub>$  ДГ-245/046 «О направлении методических рекомендаций» (вместе с «Методическими рекомендациями по реализации дополнительных общеобразовательных программ с применением электронного обучения и дистанционных образовательных технологий»);

Приказ Департамента образования и молодежной политики Ханты-Мансийского автономного округа–Югры от 04.08.2016 № 1224 «Об утверждении Правил персонифицированного финансирования дополнительного образования детей в Ханты-Мансийском автономном округе – Югре»;

Приказ Департамента образования и науки Ханты-Мансийского автономного округа - Югры от 31.03.2023 №10-П-775 «О внесении изменений в

приказ Департамента образования и молодежной политики Ханты-Мансийского автономного округа – Югры от 04.08.2016 № 1224 «Об утверждении Правил персонифицированного финансирования дополнительного образования детей в Ханты-Мансийском автономном округе – Югре»;

Приказ Департамента образования и науки Ханты-Мансийского автономного округа - Югры от 04.07.2023 №10-П-1649 «О внесении изменений в приказ Департамента образования и молодежной политики Ханты-Мансийского автономного округа – Югры от 4 августа 2016 года № 1224 «Об утверждении Правил персонифицированного финансирования дополнительного образования детей в Ханты-Мансийском автономном округе – Югре»;

Региональный проект «Успех каждого ребенка» (Шифр проекта 045-П00 от 13 ноября 2018 г.);

Распоряжение администрации Ханты-Мансийского района от 01.08.2023 № 604-р «Об организации оказания муниципальных услуг в социальной сфере в Ханты-Мансийском районе»;

Постановление администрации Ханты-Мансийского района от 16.08.2023 № 411 «Об утверждении Положения о персонифицированном образовании в Ханты-Мансийском районе»;

Устав муниципального автономного учреждения дополнительного образования Ханты-Мансийского района «Центр дополнительного образования»;

Иные локальные нормативные акты муниципального автономного учреждения дополнительного образования Ханты-Мансийского района «Центр дополнительного образования».

Дополнительная общеобразовательная общеразвивающая программа «Занимательная информатика. Компьютерный дизайн» имеет **техническую направленность** и дает каждому обучающемуся возможность получать дополнительное образование исходя из его интересов, склонностей и способностей.

В соответствии с общеобразовательной программой в основе программы курса информатики лежит системно-деятельностный подход, который заключается в вовлечении обучающегося в учебную деятельность, формировании компетентности учащегося в рамках курса. Он реализуется не только за счёт подбора содержания образования, но и за счёт определения наиболее оптимальных видов деятельности учащихся. Ориентация курса на системно-деятельностный подход позволяет учесть индивидуальные особенности учащихся, построить индивидуальные образовательные траектории для каждого обучающегося.

Содержание программы направлено на воспитание интереса к познанию нового, развитию наблюдательности, умения анализировать, рассуждать, доказывать, проявлять интуицию, творчески подходить к решению учебной задачи.

Компьютерная техника и информационные технологии стали неотъемлемой частью жизни большинства людей. В настоящее время уже мало актуально считать целью обучения знакомство с компьютерными технологиями, т.к. сегодняшнее поколение детей уже в младших классах нередко владеет компьютерной техникой на уровне пользователя. Однако, часто эти знания отрывочны, не систематизированы, не имеют под собой теоретических основ. Поэтому, все более становится актуальной проблема обучения основополагающим принципам и направлениям IT, систематизация знаний учащихся. При этом знания, связанные с информационными технологиями, не являются сильно зависящими друг от друга (так например, программисту на языке не обязательно знать принципы web-дизайна). Разнообразие «компьютерных» направлений создает проблему выбора.

**Новизна программы** состоит в том, что в ней уделяется большое внимание практической деятельности учащихся: освоение базовых понятий и представлений в области информатики, а также наиболее необходимых навыков и умений при изучении различных предметов с использованием компьютерной техники и для дальнейшего изучения информатики. Программа основана на принципах развивающего обучения, способствует повышению качество обучения, формированию алгоритмического стиля мышления и усилению мотивации к обучению.

#### **Актуальность программы.**

В настоящее время информатизации обучения отводится ответственная роль в развитии и становлении активной, самостоятельно мыслящей личности, готовой конструктивно и творчески решать возникающие перед обществом задачи. Поэтому одна из основных задач дополнительного образования состоит в том, чтобы помочь учащимся в полной мере проявлять свои способности, развить творческий потенциал, инициативу, самостоятельность. Формирование интереса к овладению ИКТ знаний и умений является важным средством повышения качества обучения школьников.

 **Адресат программы** – дети 7-15 лет.

Принцип набора в группу – свободный, без медицинских ограничений, добровольный на основании заявления родителей (законных представителей), и желания детей, так как **в условиях сельской местности** данная направленность является востребованной. Набор детей производится в свободном порядке. Программа не предъявляет требований к содержанию и объему стартовых знаний.

**Наполняемость группы:** 7 – 30 человек.

**Сроки реализации программы:** 8 месяцев.

**Режим занятий:** 2 дня в неделю по 2 и 2,5 часа, общая продолжительность 4,5 часа в неделю.

**Объем реализации программы:** 144 часа.

**Форма работы с детьми:** групповые занятия.

**Форма обучения:** очная (Закон № 273-ФЗ, гл. 2, ст. 17, п. 2), а также допускается очно- заочная (Закон № 273-ФЗ, гл. 2, ст. 17, п. 4) дистанционная форма обучения с применением электронных образовательных ресурсов и дистанционных технологий обучения, используя доступные формы передачи

информации (мессенджеры, сайт организации и т.д.), в период неблагоприятной эпидемиологической обстановки.

Дистанционное обучение, осуществляемое с помощью цифровых телекоммуникаций, имеет следующие формы занятий:

-чат - занятие - учебные занятия, осуществляемые с использованием чат технологий. Чат - занятия проводятся синхронно, то есть все участники имеют одновременный доступ к информации и педагогу;

-форум-занятие — учебное занятие, конференция, семинар, деловая игра, лабораторная работа, практикум и другие формы учебных занятий, проводимых с помощью средств телекоммуникаций в сети Интернет;

-вебинар-сессия осуществляется на базе программно-технической среды, которая обеспечивает взаимодействие пользователей. Для проведения сессии каждая из сторон должен иметь доступ к персональному компьютеру, включенному в сеть. Для учебных вебинар-сессий характерно достижение образовательных задач.

Изучение содержания программы осуществляется в разнообразных формах: фронтальной, коллективной, групповой, индивидуальной, парной, игровой.

## **Виды занятий:**

- лекция-объяснение материала;
- практическая работа;
- самостоятельная работа;
- создание и защита проектов.

Занятия состоят из теоретической и практической частей, причём большее количество времени занимает практическая часть. При проведении занятий традиционно используются три формы работы:

 демонстрационная, когда обучающиеся слушают объяснения педагога и наблюдают за демонстрационным экраном или экранами компьютеров на ученических рабочих местах;

 фронтальная, когда обучающиеся синхронно работают под управлением педагога;

 самостоятельная, когда обучающиеся выполняют индивидуальные задания в течение части занятия или нескольких занятий.

Работа с компьютером приводит к повышенным нагрузкам на органы зрения. Развивается зрительное утомление, которое способствует возникновению близорукости, головной боли, раздражительности, нервного напряжения и стресса. Программой предусмотрено соблюдение режима работы для предотвращения утомляемость зрительных рецепторов у детей.

## **2. Цель и задачи программы**

**Цель:** сформировать у учащихся умения владеть компьютерными технологиями, подготовить учеников к активной работе в условиях современного информационного пространства.

# **Цель может быть достигнута при решении ряда задач:** *обучающие:*

 дать практические навыки работы с разнообразными компьютерными программами;

- научить обрабатывать растровую и векторную графику;
- научиться создавать презентации;
- научить совместной работе;
- развивать навыки работы над проектами;

## *воспитывающие:*

- привить интерес к работе с различными программами на компьютере;
- научить планировать свою деятельность, работать самостоятельно;
- научить слушать и уважать мнения других участников

## *развивающие:*

 развить логическое мышление, память, внимание, усидчивость и другие положительные качества личности;

 ввести в мир информационных технологий, расширить представления об окружающем мире.

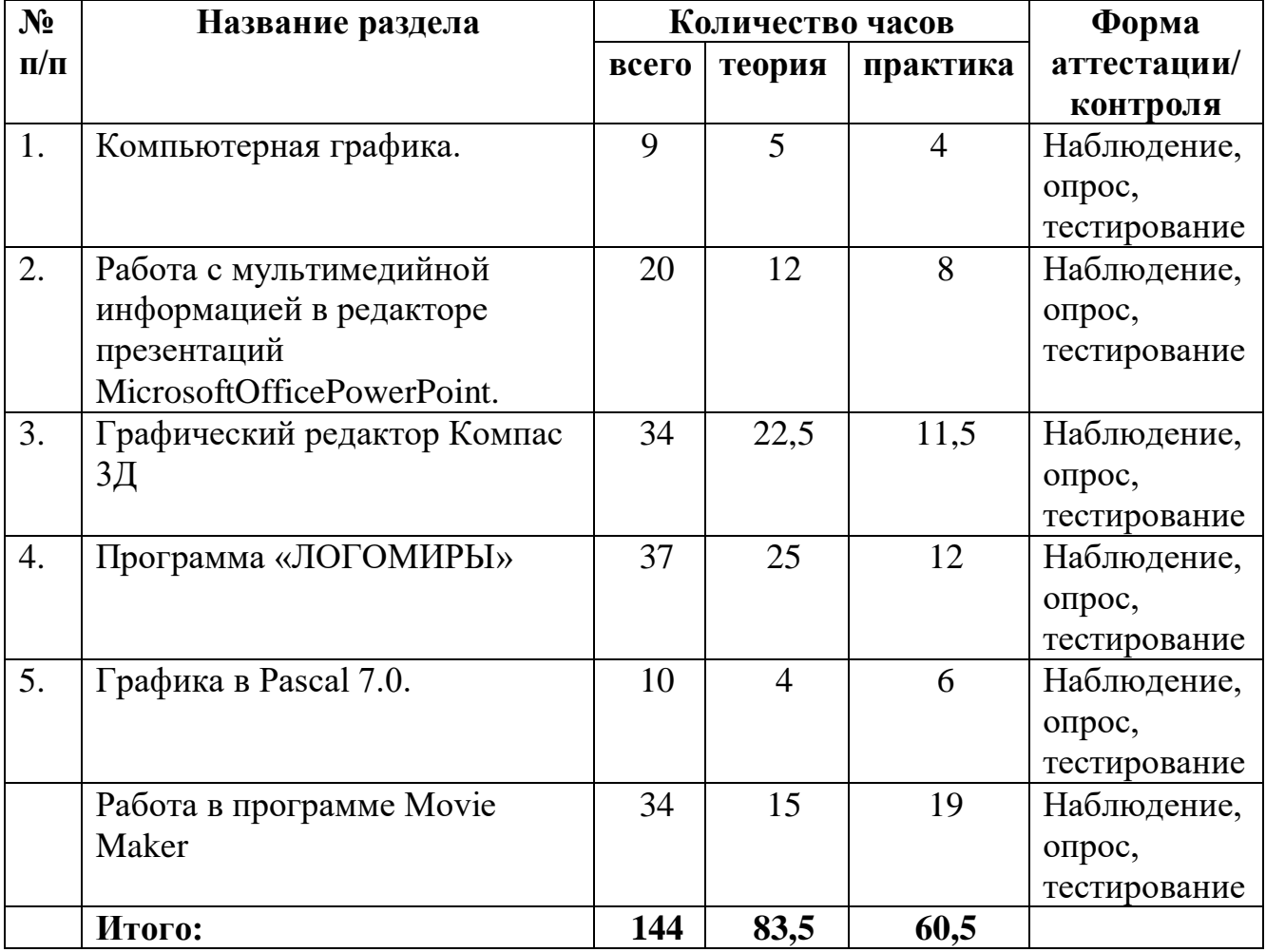

#### **3. Содержание программы Учебный план**

## **Содержание учебного плана**

**Раздел 1. Компьютерная графика** (всего-9 ч., теория-5 ч., практика – 4 ч.) Вводное занятие. Техника безопасности и правила поведения на занятиях кружка. Интерфейс графического редактора Paint. Знакомство с инструментами графического редактора. Фрагмент рисунка. Выделение и перемещение фрагмента рисунка. Сборка рисунка из деталей. Действия с фрагментами рисунка. Создание рисунка «Открытка для мамы». Учимся сохранять и открывать созданный рисунок. Создание рисунка «Моя родина - Россия». Повторяющиеся элементы вокруг нас. Создание рисунка «Ветка рябины». Индивидуальный проект

**Раздел 1. Работа с мультимедийной информацией в редакторе презентаций MicrosoftOfficePowerPoint** (всего - 20 ч., теория - 12 ч., практика – 8 ч.)

Интерфейс MicrosoftOfficePowerPoint. Планирование презентации. Создание презентации. Разметка и оформление слайда. Выделение этапов создания презентации. Создание фона. Создание рисунка. Вставка рисунков в презентацию. Создание анимации текста. Создание презентации «Времена года». Создание презентации «Моя школа». Использование звука в презентации. Использование видео в презентации. Создание индивидуального проекта «Виртуальная экскурсия» в форме мультимедийной интерактивной презентации. Демонстрация и защита индивидуального проекта. Настройка анимации. Настройка анимации. Проект «Часы». Использование гиперссылки в показе слайдов.

**Раздел 3. Графический редактор Компас 3Д** (всего - 34 ч., теория – 22,5 ч., практика – 11,5 ч.)

Основные понятия компьютерной среды «Компас-3D». Настройка системы среды. Ознакомление с системой графического моделирования. Интерфейс программы Компас 3D. Главное окно системы. Режим создания чертежа. Панель свойств. Настройки и оформление панели свойств. Компактная, инструментальная панель. Геометрические объекты. Выполнение чертежа плоской детали средствами КОМПАС. Редактирование полученных изображений. Приёмы создания объектов чертежа. Редактирование объектов чертежа. Команды редактирования. Графические 3D примитивы: параллелепипед, сфера, цилиндр, конус. Создание простейших геометрических тел (параллелепипед, призма, сфера, конус, тор). Практическая работа: "Создание графических объектов". Элементарные понятия: плоскость, грань, ребро, высота. Рисование плоских фигур: прямоугольник, окружность, эллипс, многоугольник, полилиния. Рисование плоских фигур: сплайн, дуга по двум точкам, дуга по трем точкам, скругление, обрезка, удлинение, смещение, проекция. Создание эскиза и работа с ним. Построение эскиза детали. Построение эскиза детали. Эскиз. Модель. Сборка. Создание файла детали. Дерево модели. Понятия операции и контура. Создание тел вращения. Создание параметрической модели детали. Создание параметрической модели детали. Точность построения. Привязки. Основные операции построения твердого тела.

Операции с трехмерными объектами (преобразование формы, изменение положения в пространстве).

**Раздел 4. Программа «ЛОГОМИРЫ»** (всего - 37 ч., теория - 25 ч., практика – 12 ч.)

Среда ЛОГОМиров. Использование справки, подсказки. Рисовалка. Черепашка переодевается и помогает нам рисовать. Преобразование существующих и создание своих форм. Ввод текста. Создание комиксов. Создание альбома из листов. Создание кнопок. Первые шаги черепашки. Команды изменения внешнего вида черепашки. Программная строка. Создание инструкций персонально для каждой черепашки. Регулирование параметров бегунком. Создание живой картинки. Черепашка тоже может рисовать. Команды поворота, управления пером. Черепашки - строители дома. Рисунки с повторяющимися частями. Команда ПОВТОРИ. Равносторонние многоугольники, круг. Симметричные фигуры. Графический редактор помогает рисовать черепашке. Узоры из частей кугов. Процедуры – свои команды. Узоры из вращающихся фигур. Узоры из других фигур вращения. Многоугольники с колючками и другими липучками. Волны, волны. Профессия черепашкихудожник. Программа управления черепашкой. Измерения с помощью датчиков. Координаты черепашки на рабочем поле. Задание координат на рабочем поле. Циклический алгоритм с вложенными циклами. Составление циклического алгоритма с вложенными циклами. Описание множества объектов. Практическая работа по созданию программы «Управление черепашкой в лабиринте».

**Раздел 5. Графика в Pascal 7.0.** (всего - 10 ч., теория - 4 ч., практика – 6ч.) Графическая среда Turbo Pascal 7.0. Координатная плоскость графического режима. Геометрические фигуры. Работа с цветом. Оператор присваивания.

Оператор повторения. Построение графиков функций. Трехмерные изображения. Реализация текста в графическом режиме

**Раздел 6. Работа в программе Movie Maker** (всего - 34 ч., теория - 15 ч., практика – 19 ч.)

Введение в цифровое кино - краткая история кинемотографа, телевидения. Принципы построения изображения в камере, видеостандарты. Обзор камер и их устройство. Обзор программного обеспечения для монтажа. Работа с камерой планы, кадрирование, композиция, движущиеся картинки, масштабирование, панорамы. Практические занятия по съемке своего фильма. Монтаж и цветокоррекция в Sony Vegas. Интерфейс программы. Импорт отснятого материала. Монтаж фильма. Переходы, эффекты. Титры. Мастеринг и кодировка. Публикация видеороликов на интернет-сайтах. Особенности студийной съемки. Этапы монтажа фильма. Режимы разрезания и склеивания кадров видеоролика. Быстрый старт: монтаж простого фильма из статических изображений. Эффекты. Наложение сложных эффектов в реальном времени. Работа с текстом. Создание заголовков. Создание титров. Создание звуковых эффектов. Наложение и редактирование звука. Вывод фильма. Сохранение проекта. Практические занятия по съемке своего фильма. Упорядочение эпизодов. Редактирование и коррекция изображения. Корректировка баланса

цвета. Создание видеороликов в Movie Maker. Создание видеороликов в Movie Maker. Способы преобразования форматов фай лов. Захват видеоматериала. Функция SmartMovie - автоматическое создание фильма. Разработка проекта. Защита проекта

#### **Планируемые результаты**

Обучающийся должен

**знать:**

- правила техники безопасности при работе с ПК;
- устройство компьютера и сферы его применения;
- принципы работы в операционной системе Windows XP;
- назначение компьютерных технологий и готовых программных средств;
- свойства информации и способы работы с ней;
- основные элементы логики;
- понятия модели, моделирования;
- виды и свойства алгоритмов;
- способы создания и редактирования графических объектов;
- основные методы обработки графической и текстовой информации;

#### *уметь:*

соблюдать правила техники безопасности при работе с ПК;

 работать с наглядно представленными на экране информационными объектами, применяя мышь и клавиатуру;

использовать информацию для построения умозаключений;

использовать элементы логики при работе с информацией;

 решать задачи с применением подходов, наиболее распространенных в информатике;

самостоятельно составлять и исполнять алгоритмы;

 использовать информационные технологии, готовые программные средства;

создавать и редактировать графические объекты;

- уверенно вводить текст с помощью клавиатуры;
- обрабатывать графическую и текстовую информацию.

Обучающиеся по окончании освоения дополнительной общеобразовательной общеразвивающей программы «Занимательная информатика. Компьютерный дизайн» получают **сертификат о прохождении программы.**

## **Раздел II. «Комплекс организационно-педагогических условий»**

## **Условия реализации программы**

#### *Материально-техническое обеспечение:*

Занятия проводятся в специализированном кабинете (компьютерный класс). Кабинет обеспечен соответствующей мебелью: рабочими столами,

стульями, компьютерами, программным обеспечением, выходом в интернет, мультимедийной доской, проектором, экраном, столом для руководителя.

## *Информационно-методическое обеспечение:*

В кабинете имеются тематические карточки с практическими, лабораторными работами для проведения занятий. В электронном виде хранятся тематические презентации для объяснения нового материала.

# *Формы аттестации.*

Основными формами аттестации являются мини-проекты.

*Способы проверки результатов*. В процессе обучения детей по данной программе отслеживаются три вида результатов:

• текущие (цель – выявление ошибок и успехов в работах обучающихся);

• промежуточные (проверяется уровень освоения детьми программы за полугодие);

• итоговые (определяется уровень знаний, умений, навыков по освоению программы за весь учебный год и по окончании всего курса обучения).

# *Оценочные материалы*

Для отслеживания ожидаемых результатов достижений каждого ребёнка предполагается использовать следующие способы диагностики:

1. педагогическое наблюдение;

2. анализ творческих работ;

Для отслеживания результативности образовательного процесса по данной программе используются следующие формы контроля:

· начальный контроль;

· текущий контроль;

· итоговый контроль;

 Занятия не предполагают отметочного контроля знаний, поэтому применяются различные критерии, такие как:

-текущая оценка достигнутого самим ребенком;

-оценка законченной работы.

## **Методические материалы**

**Методы обучения:** словесный, наглядный практический, объяснительно иллюстративный репродуктивный, частично-поисковый, исследовательский проблемный; проектный и др.

**Методы воспитания**: убеждение, поощрение, упражнение, мотивация, стимулирование и др.

**Формы организации** образовательного процесса: индивидуальногрупповая и групповая.

#### **Список литературы для учащихся и родителей.**

1. Босова Л.Л. Информатика: Учебник для 7 класса. – М.: БИНОМ. Лаборатория знаний, 2016.

2. Босова Л.Л. Информатика: Учебник для 8 класса. – М.: БИНОМ. Лаборатория знаний, 2016.

3. Информатика. 5–6 классы: изучаем алгоритмику. Мой КуМир / Л.Л. Босова.

4. Информатика. 7–9 классы: методическое пособие / Л.Л. Босова, А.Ю. Босова.

5. Информатика. 7–9 классы: сборник задач и упражнений / Л.Л. Босова, А.Ю. Босова, Н.А. Аквилянов.

6. «Компьютер для детей» - Москва «АСТ - ПРЕСС», 2000 г.

7. Семакин И. - «Информатика – базовый курс». (учебник 7 – 9 кл.), 2016.

#### **Список литературы для учителя.**

1. Босова Л.Л. Информатика: Учебник для 7 класса. – М.: БИНОМ. Лаборатория знаний, 2016.

2. Босова Л.Л. Информатика: Учебник для 8 класса. – М.: БИНОМ. Лаборатория знаний, 2016.

3. Информатика. 5–6 классы: изучаем алгоритмику. Мой КуМир / Л.Л. Босова.

4. Информатика. 5-7 классы: занимательные задачи / Л.Л. Босова, А.Ю. Босова.

5. Информатика. 7–9 классы: методическое пособие / Л.Л. Босова, А.Ю. Босова.

6. Информатика. 7–9 классы: сборник задач и упражнений / Л.Л. Босова, А.Ю. Босова, Н.А. Аквилянов.

7. Семакин И. - «Информатика – базовый курс» (учебник 7 – 9 кл.)

8. Электронные образовательные ресурсы на сайте https://lbz.ru/metodist/ авторской мастерской заслуженного учителя России Босовой Людмилы Леонидовны, автора УМК по информатике для основной и старшей школы., зав. кафедрой теории и методики обучения математике и информатике Института математики и информатики МПГУ.

# **Календарный учебный график**

4,5 недельных часа, 144 часа в год количество учебных недель – 32 учебные недели период обучения: с 01 октября 2023 года по 31 мая 2024 года

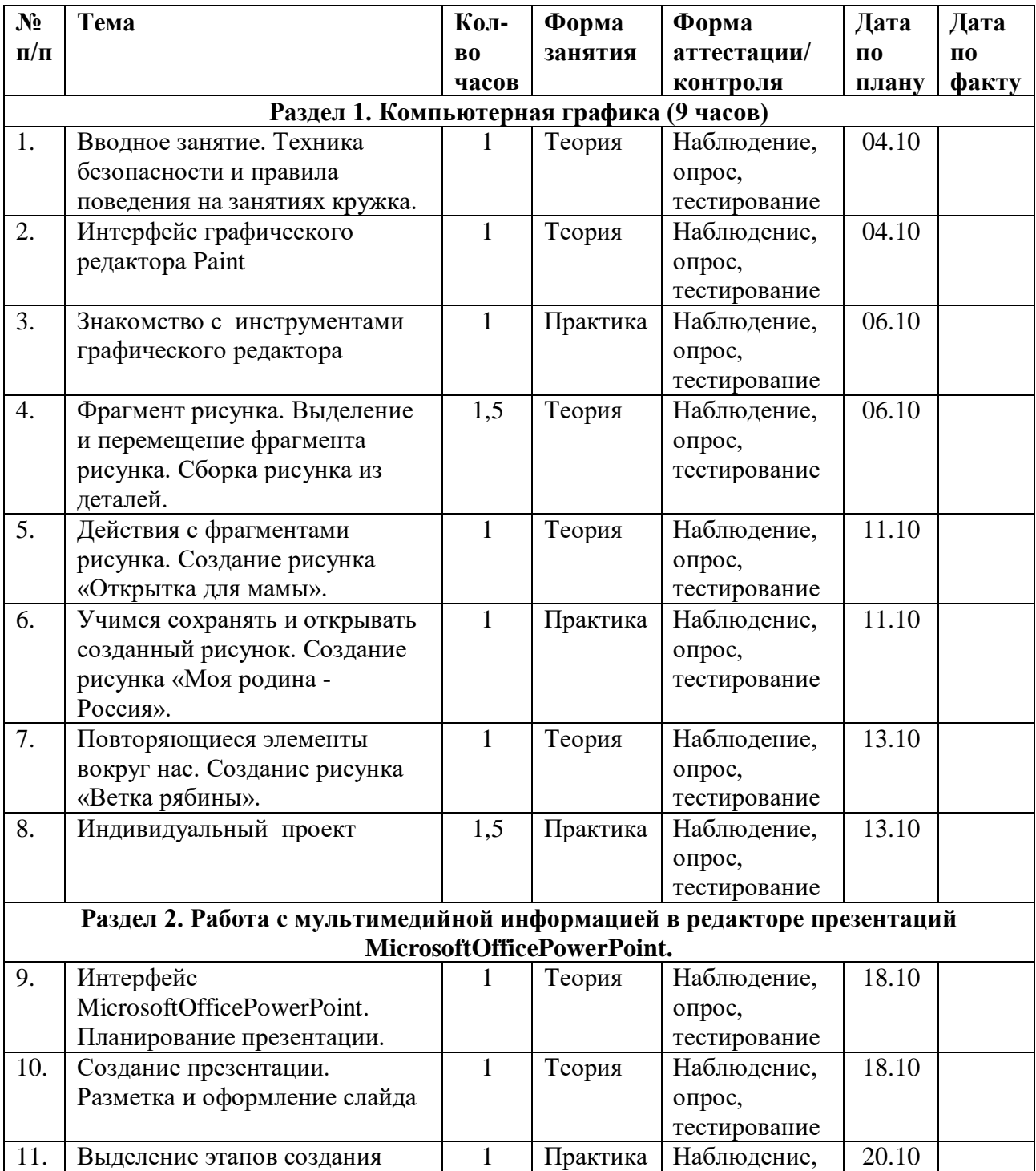

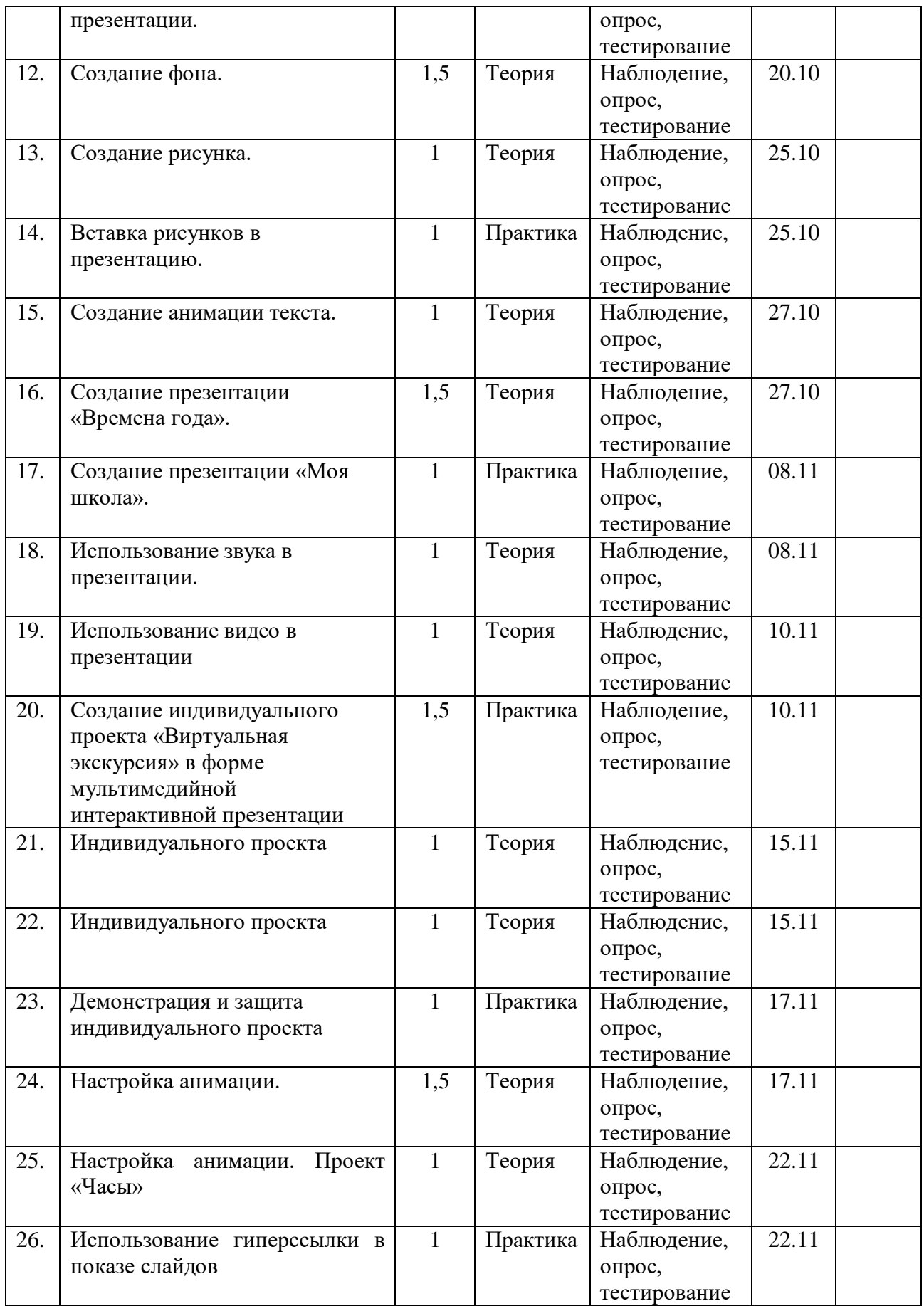

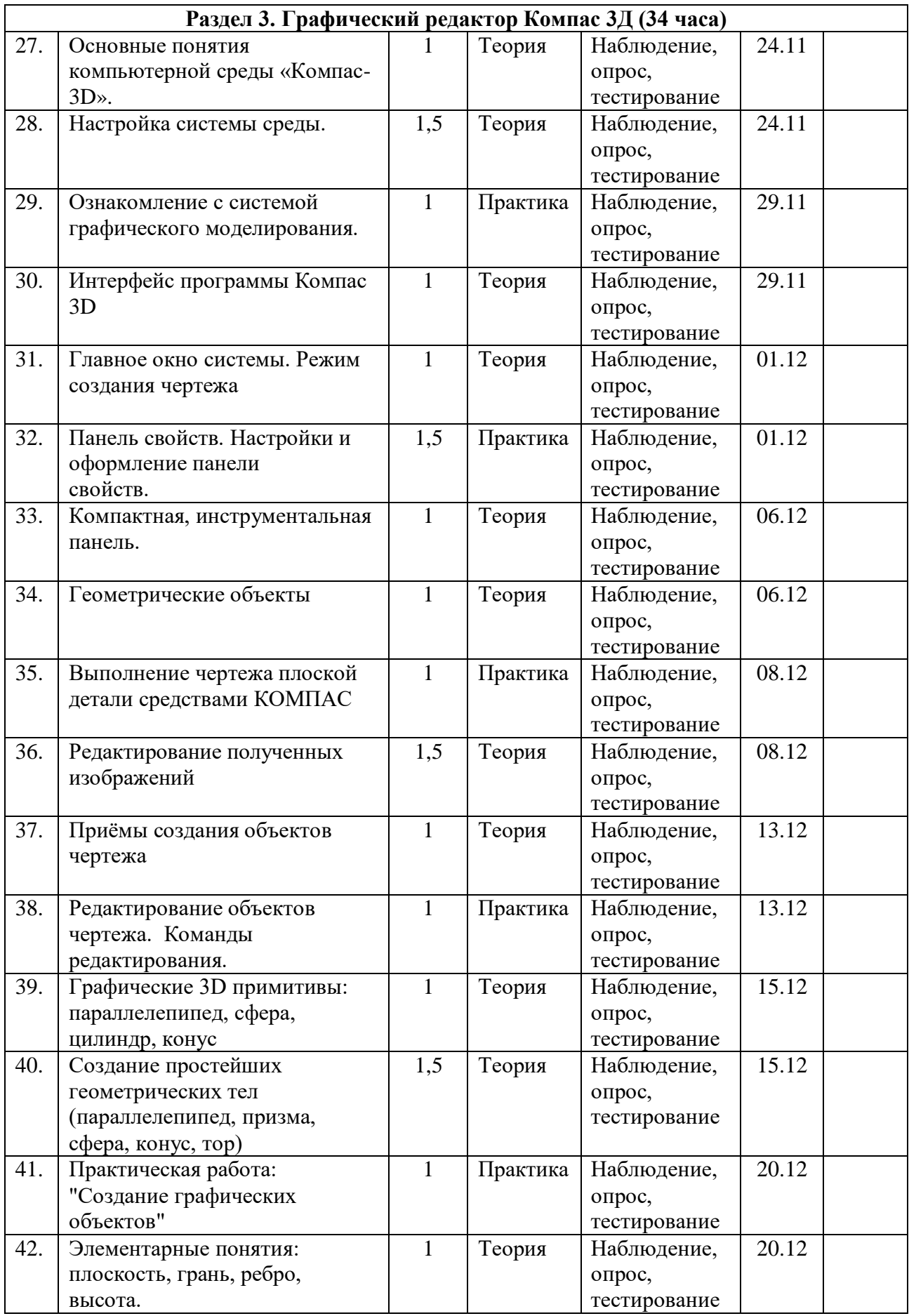

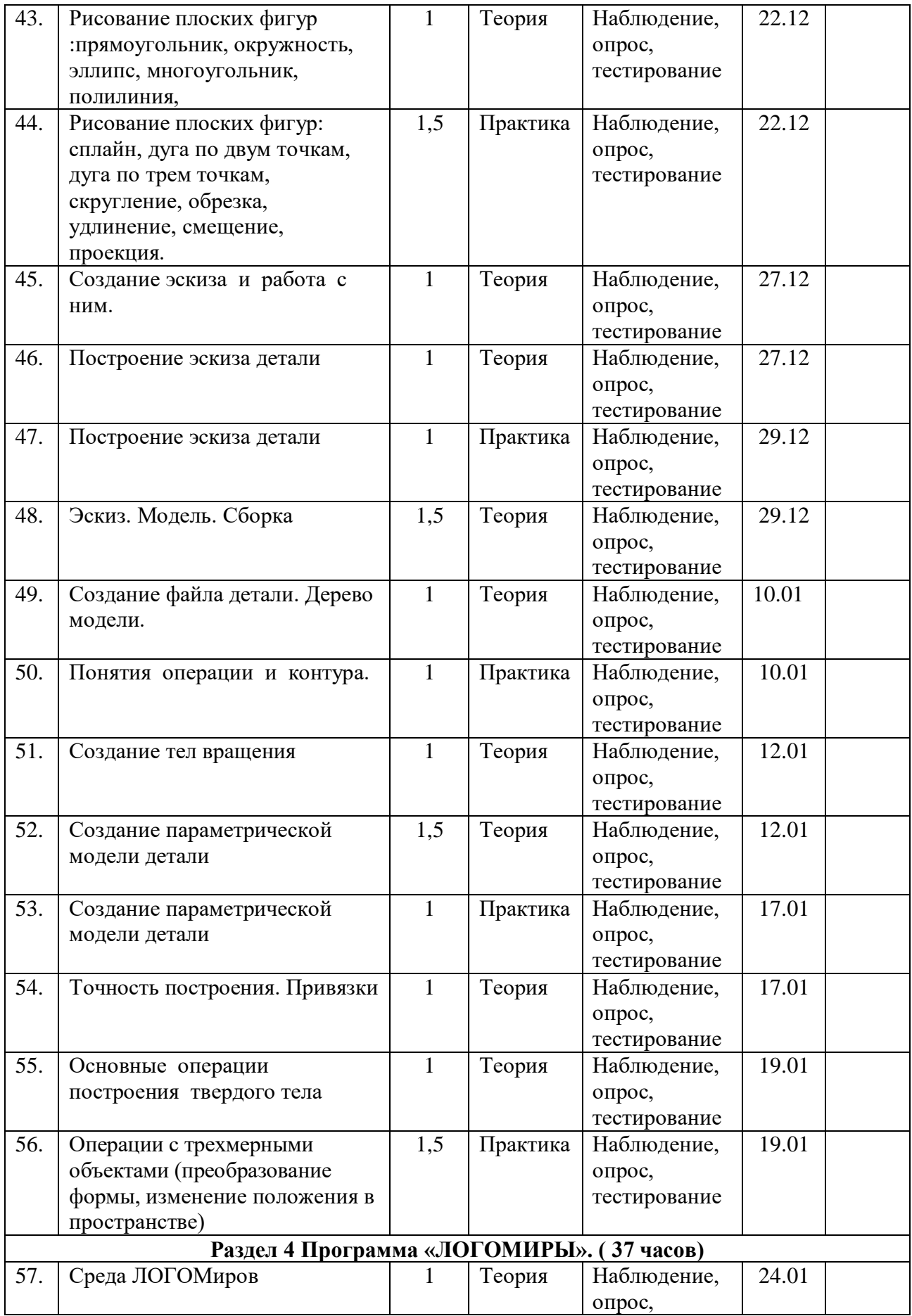

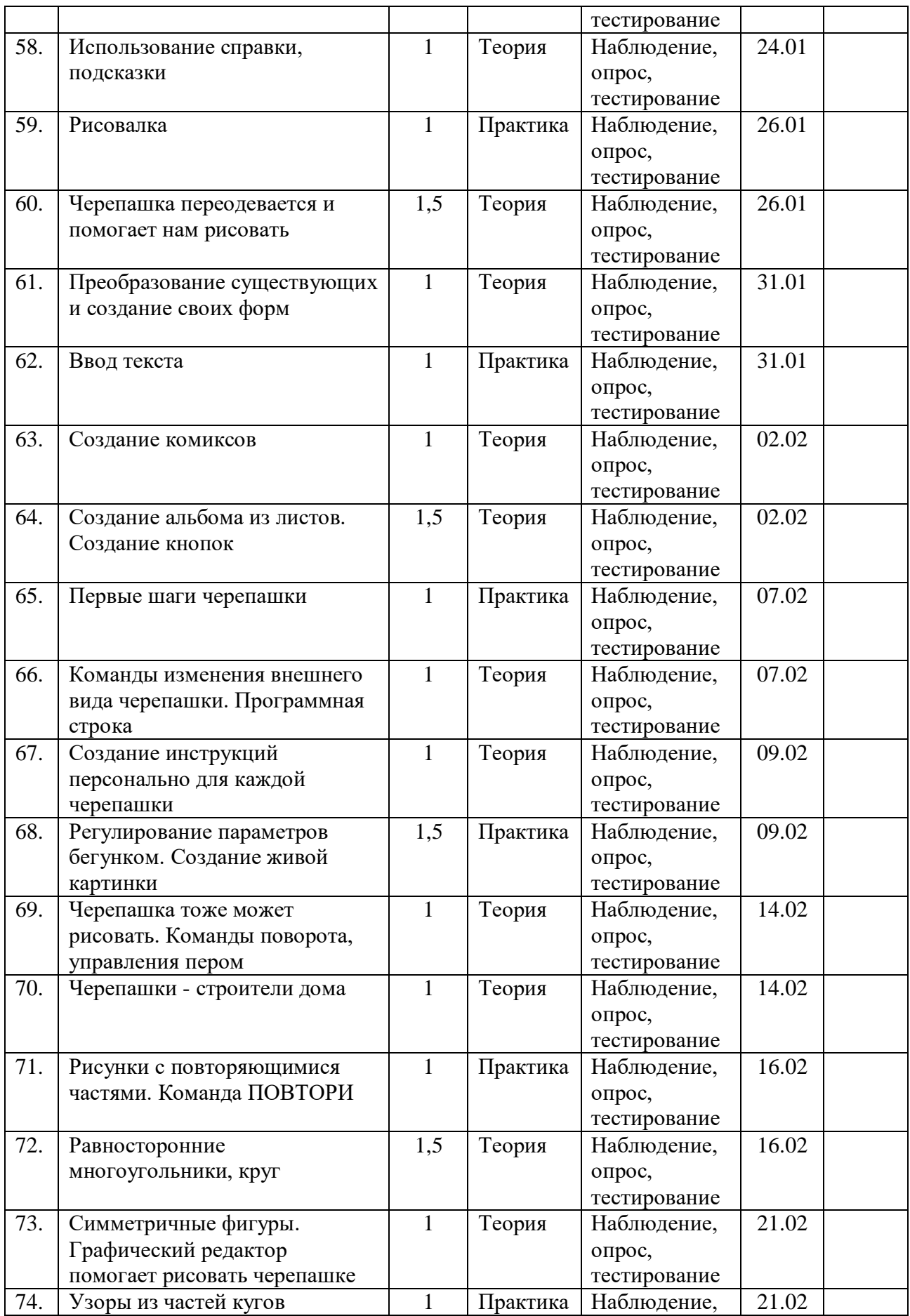

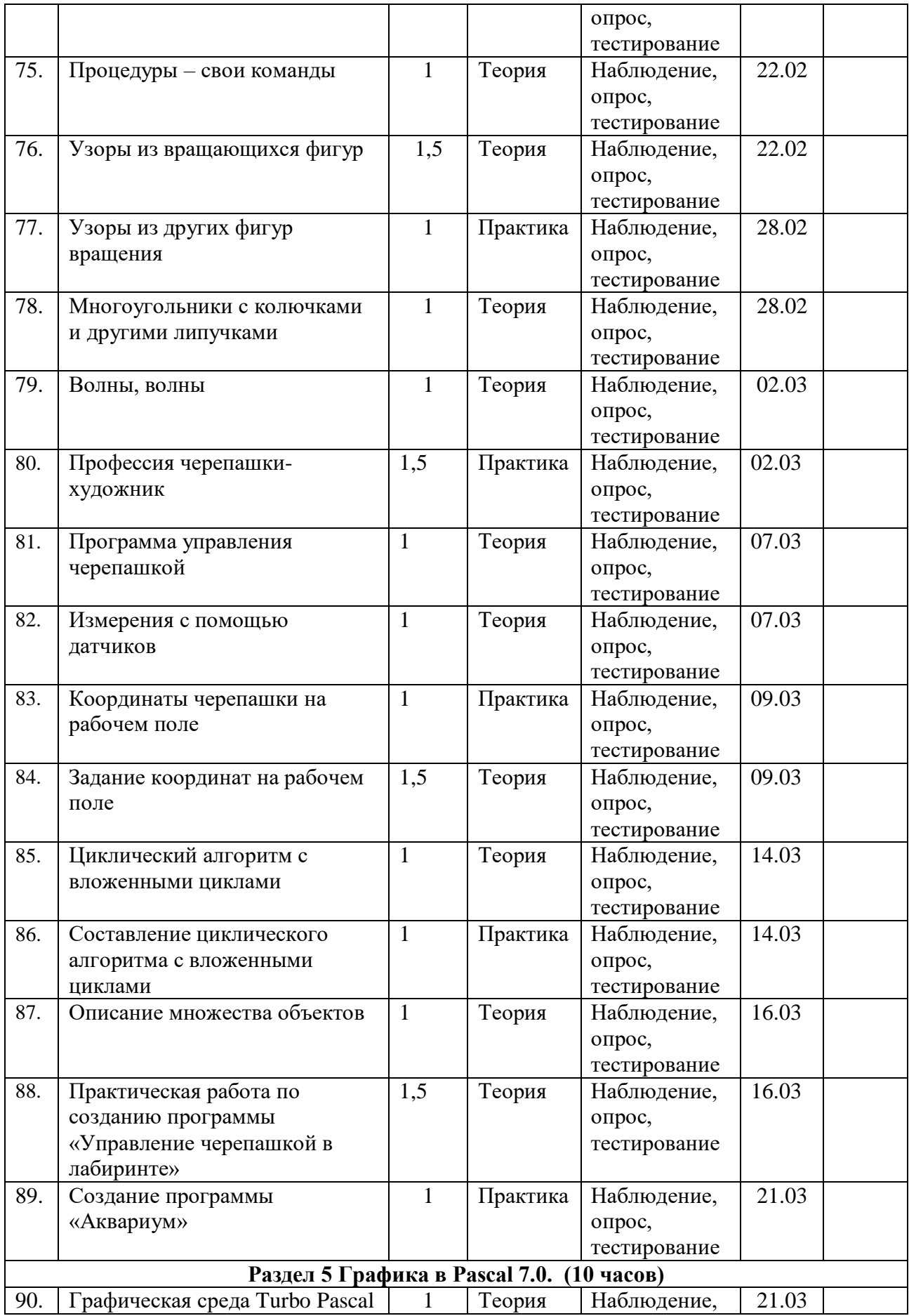

![](_page_17_Picture_362.jpeg)

![](_page_18_Picture_382.jpeg)

![](_page_19_Picture_155.jpeg)